## Lösung zum Arbeitsblatt: Wortfeld "gehen" mit Suchsel

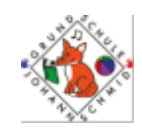

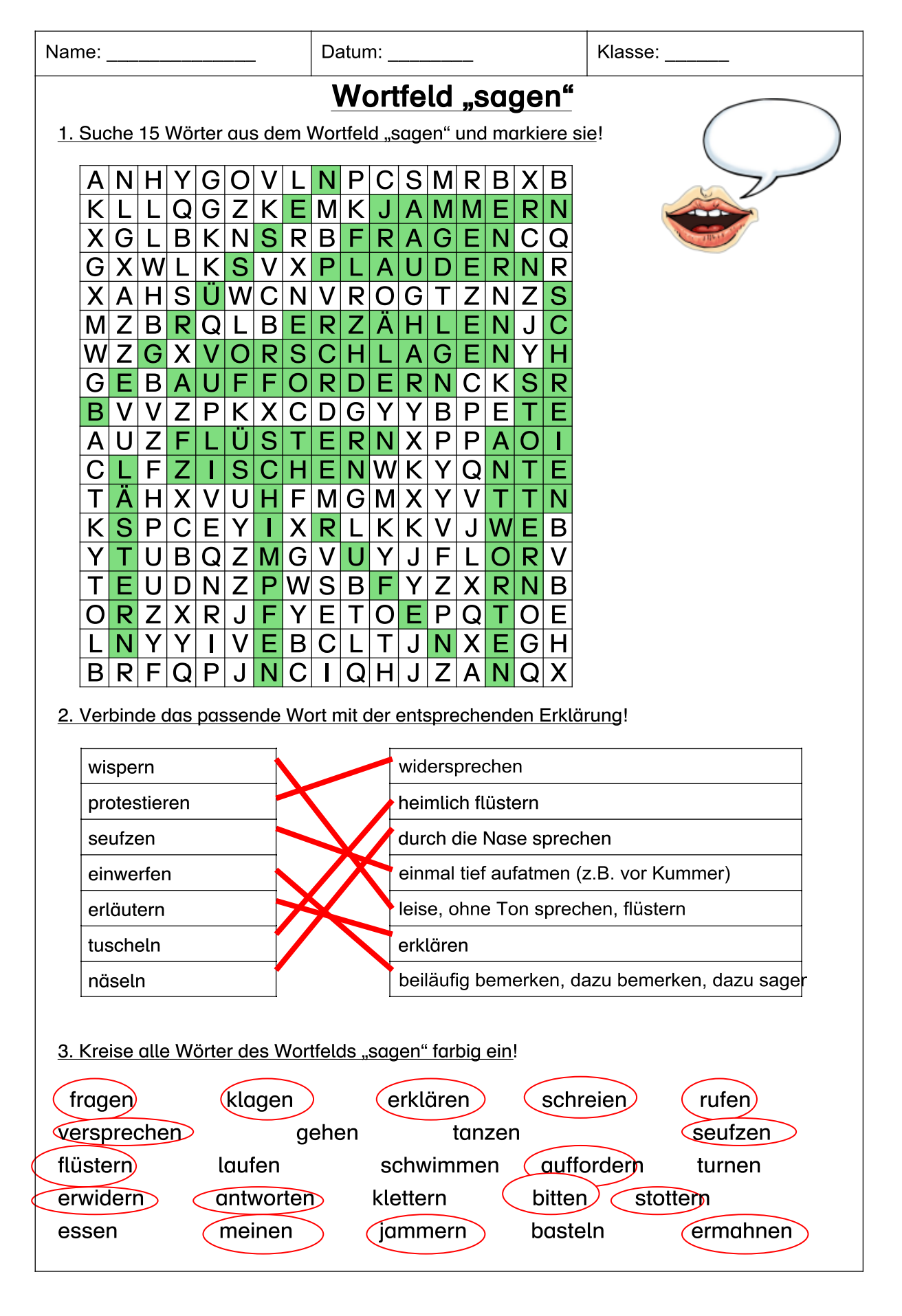